Analýza výrobního procesu pomocí vybraných běžně dostupných statistických programů

Ing. Jan Král, Ph.D.

# Data x Informace x Znalosti

Každý výrobní proces, je-li monitorován produkuje značné množství údajů o produktu.Je však na uživateli, aby tyto údaje interpretoval.

- $\bullet$ Údaj – hodnota libovolné reálné veličiny
- Data – formalizované údaje
- Informace interpretovaná data
- Znalosti ucelený komplex informací o nějaké objektivní realitě

## Disponibilní SW

- **Program MS Excel je rozšířen a běžně dostupný bez dalších<br>pákladů pase převážné povětšině pracovišť**  na <sup>p</sup>řevážné většině pracovišť nákladůzabývajících se řízením jakosti a spolehlivosti,<br>znracovávajících-experimentální-data-z laboratoří-atd-ale zpracovávajících experimentální data <sup>z</sup> laboratoří atd., ale povědomost <sup>o</sup> možnostech jeho využití je stále neuspokojivá.
- **Na softwarovém trhu existuje řada speciálních,<br>výkonnějších softwarů jejichž cena-však často negativně** výkonnějších softwarů, jejichž cena však často negativně ovlivňuje jejich dostupnost.
- Existují zde <sup>i</sup> kvalitní zdarma dostupné SW produkty určené nejenom pro akademické prostředí.<br>I literatury 19. století
- Je zcela na Vás, který produkt si zvolíte.

## Příklad Excel

 $x_i$ 

#### Výběrové charakteristiky

**Statistické funkce popisné statistiky a nástroj "Popisná statistika"**

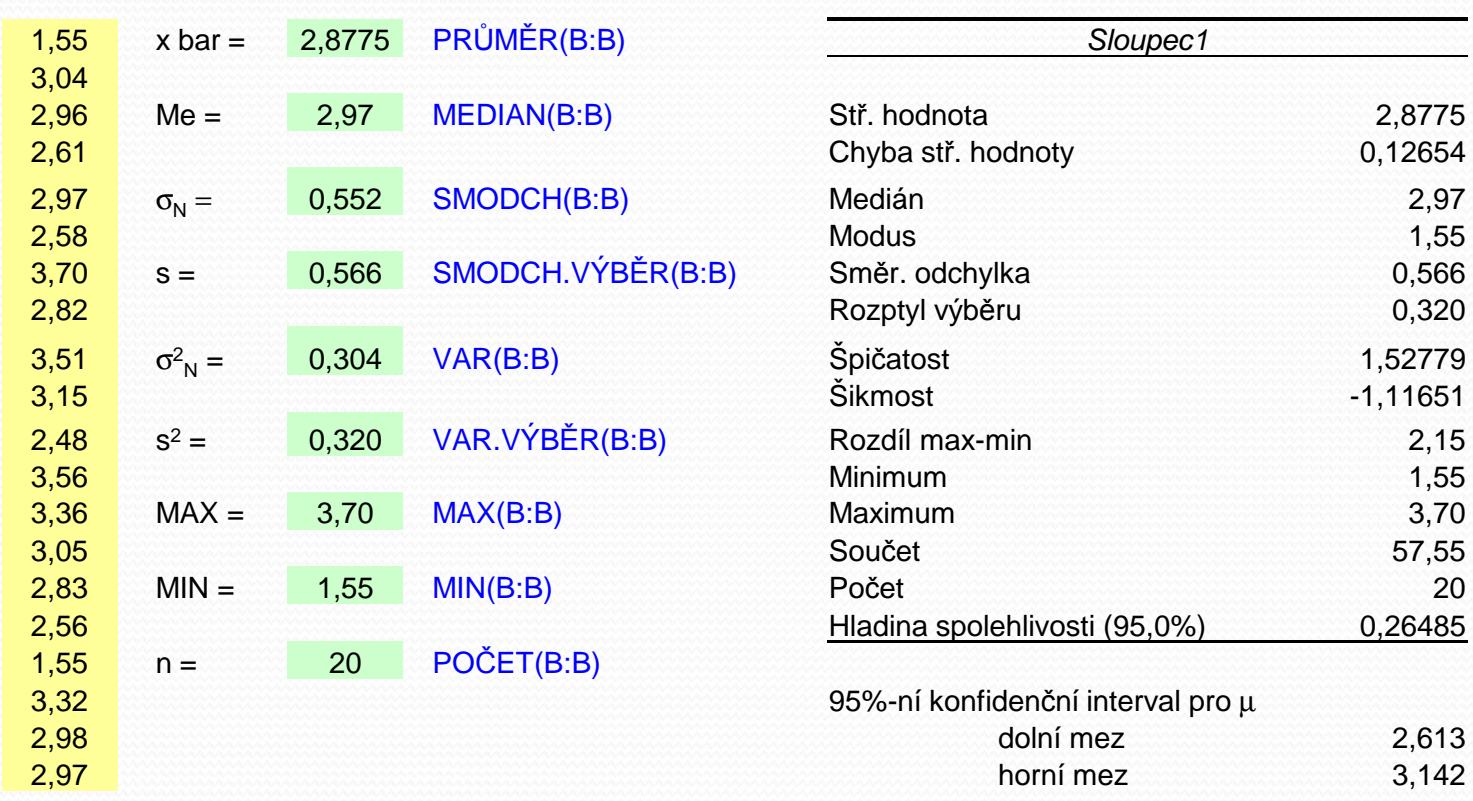

## Příklad Excel

#### $\bullet$ Časový průběh

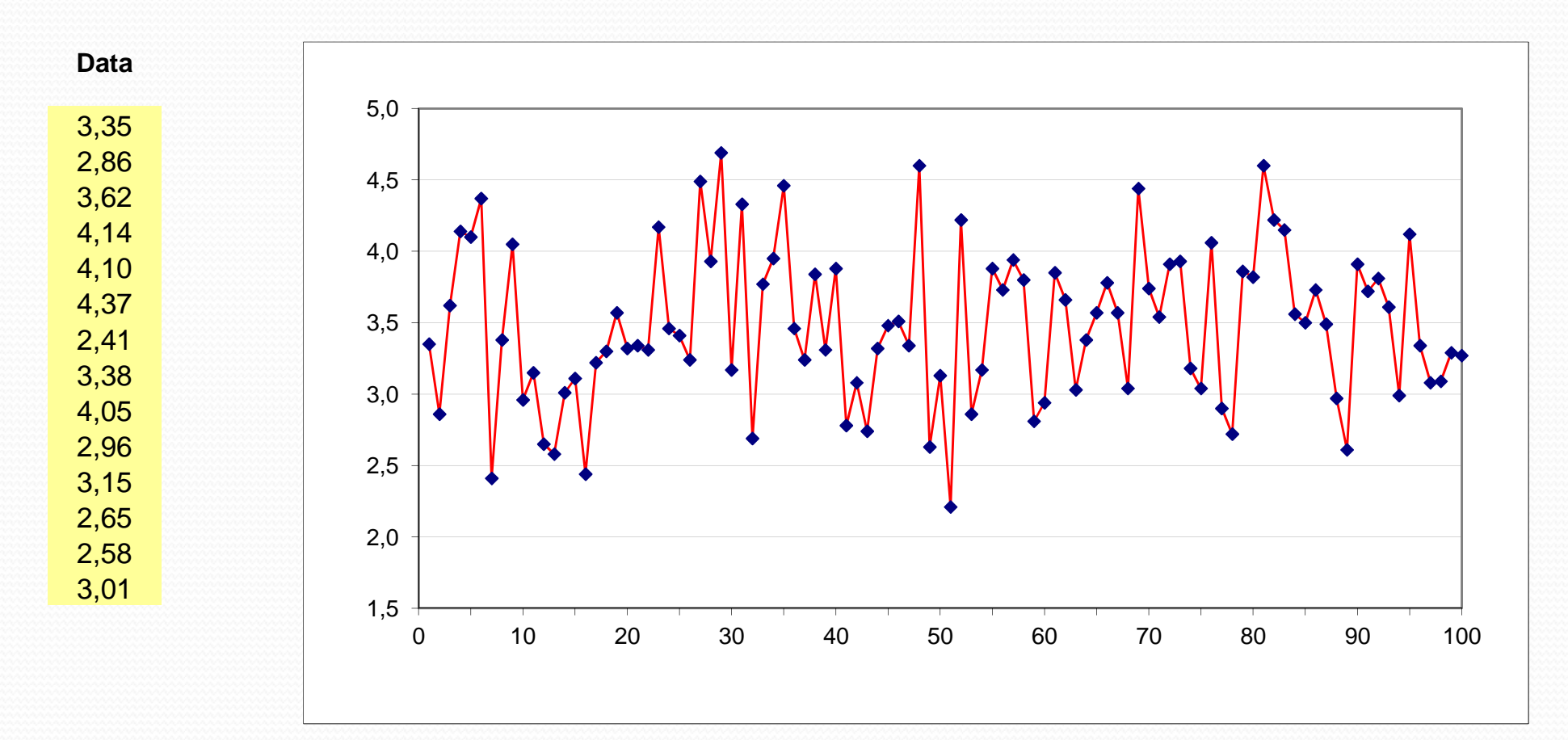

## Příklad Excel

### Rozdělení třídních četností

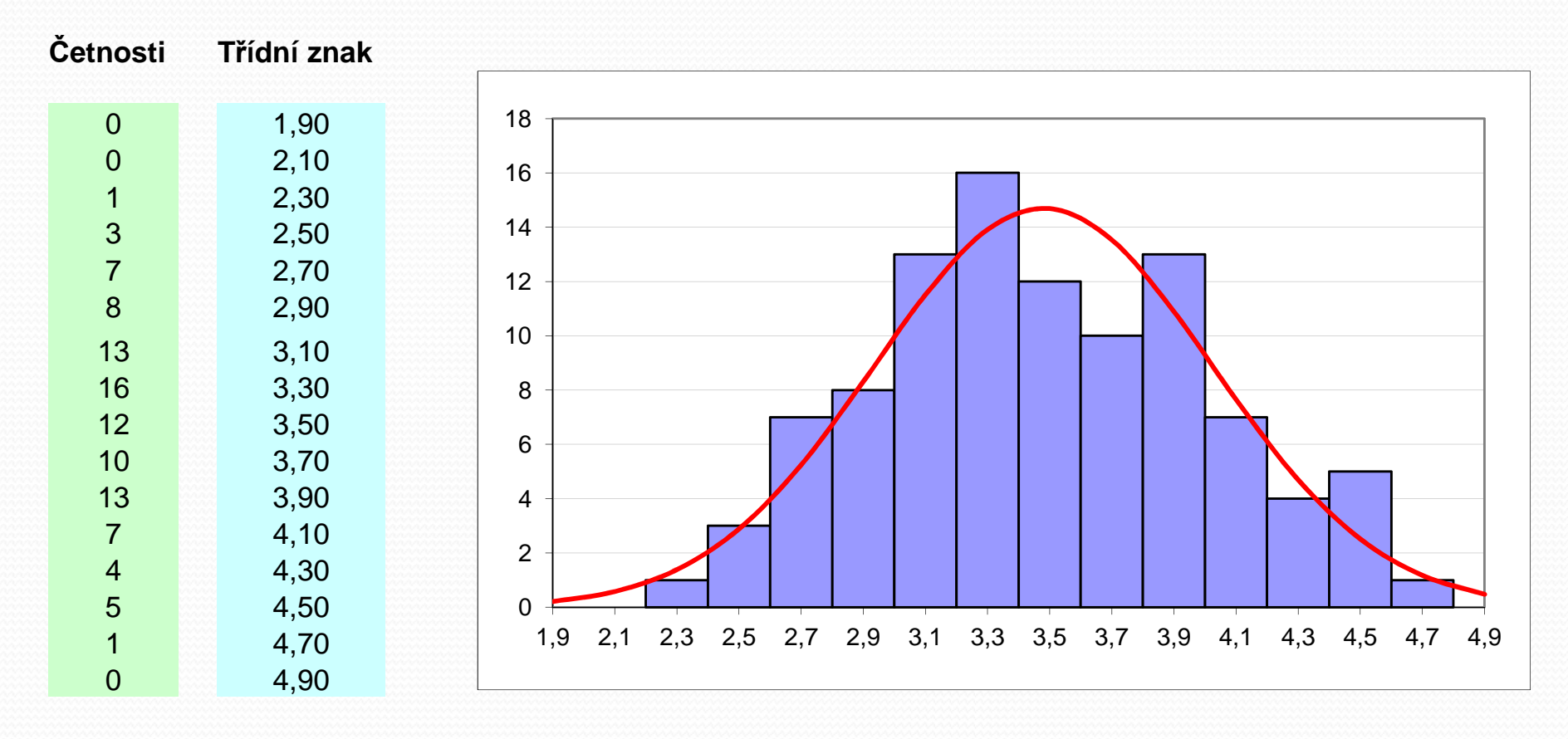

## Příklad Minitab

### Výběrové charakteristiky

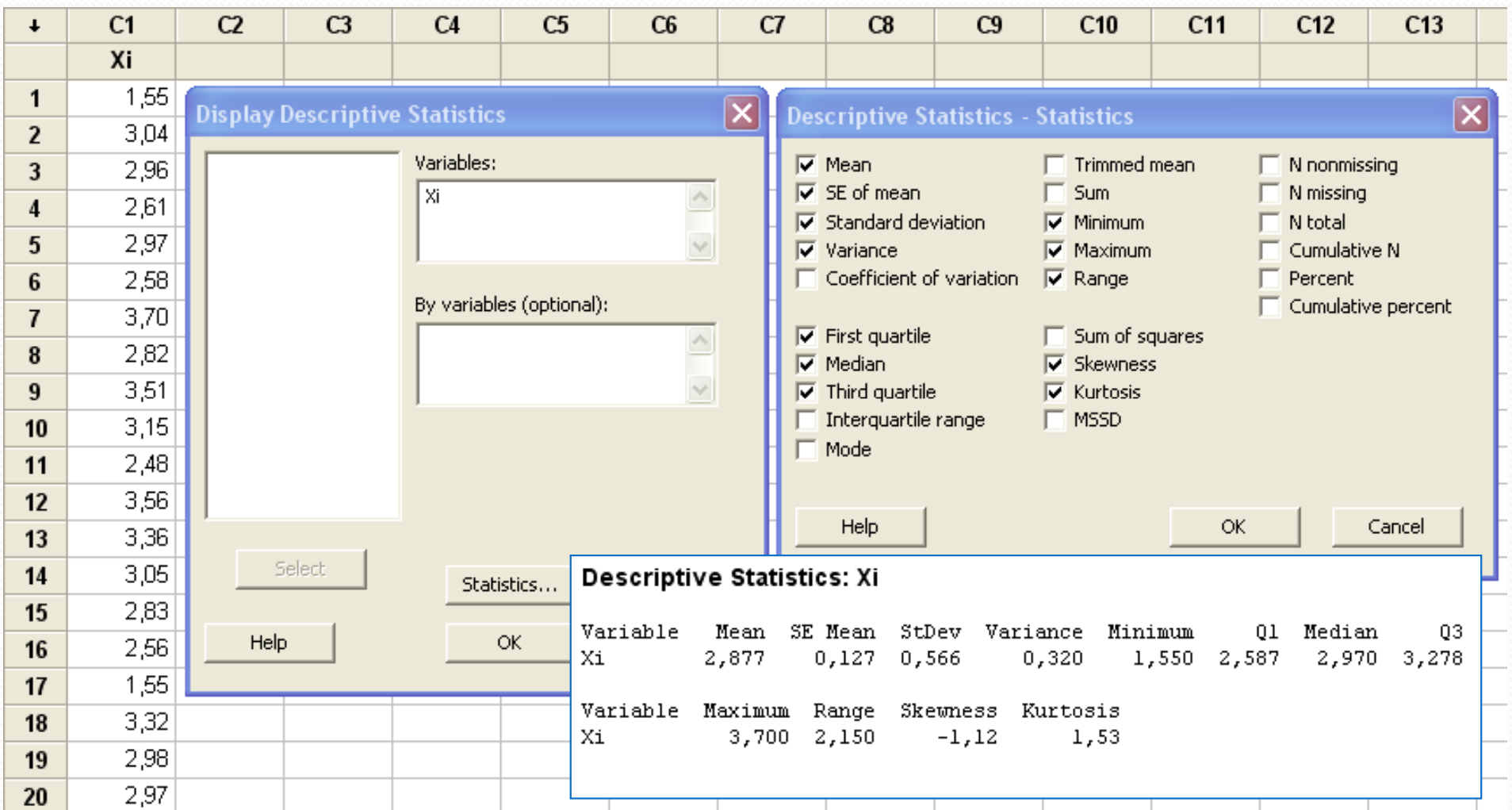

## Příklad Minitab

#### $\bullet$ Časový průběh

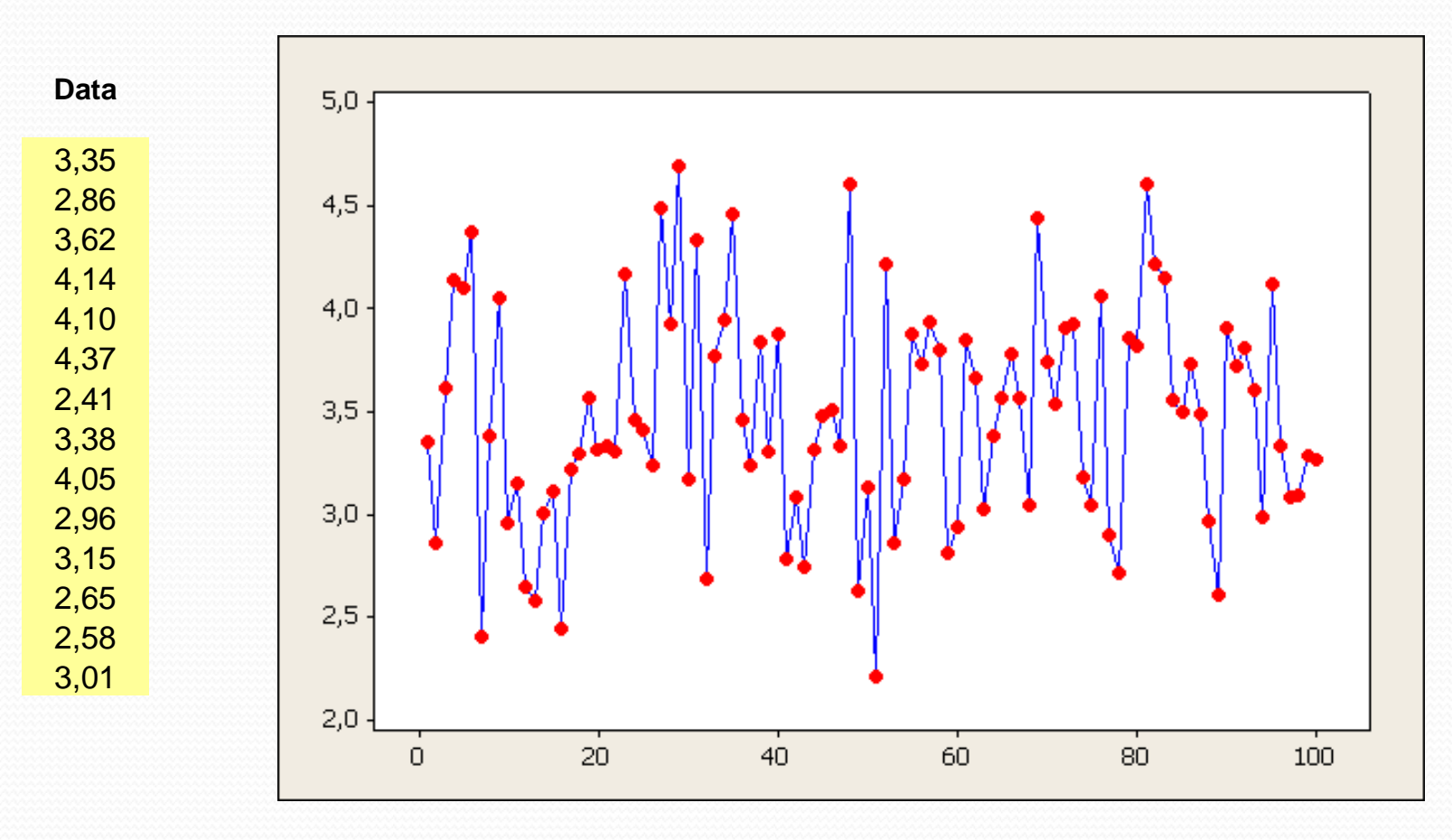

## Příklad Minitab

### Rozdělení třídních četností

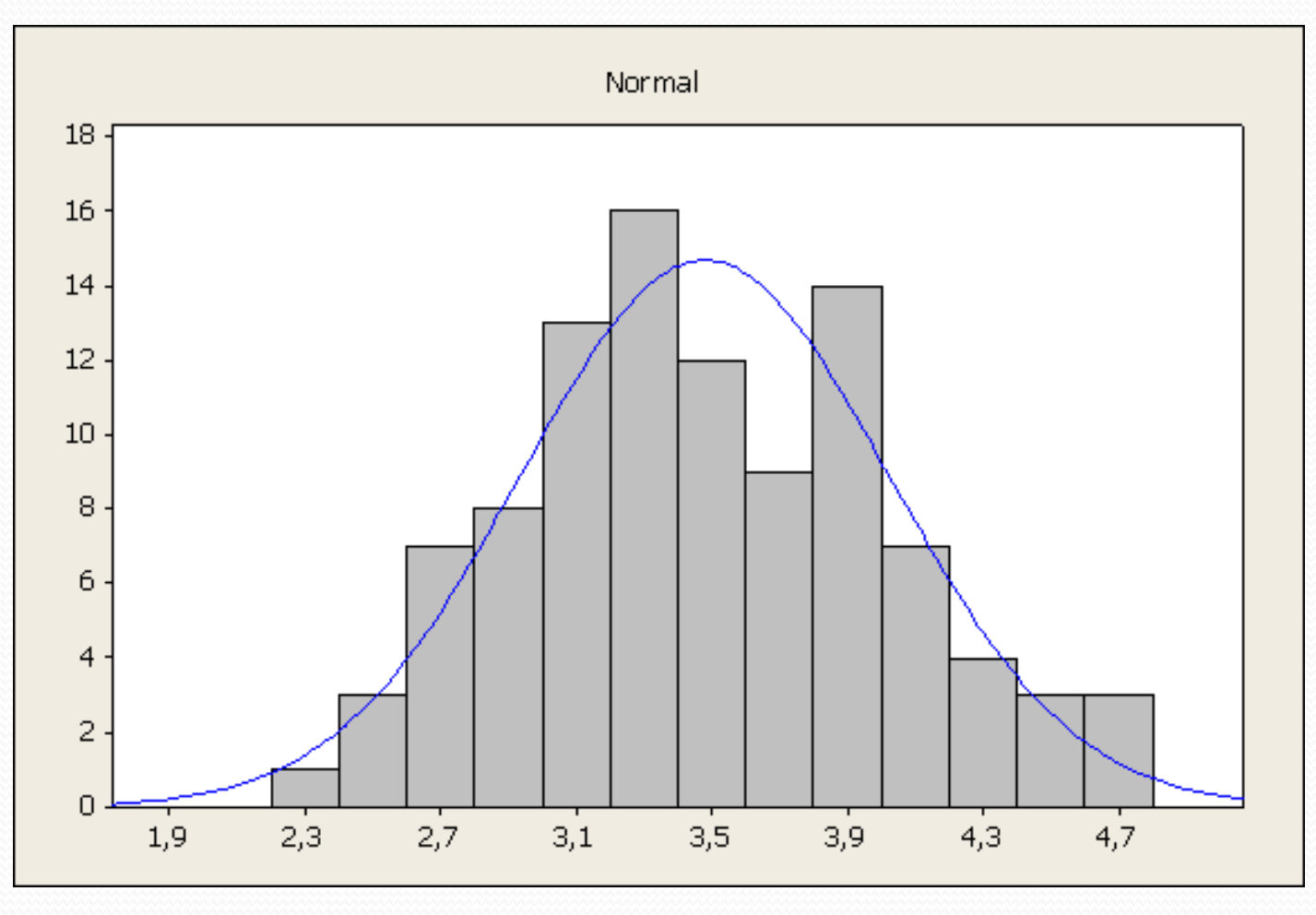

## Příklad R

### Výběrové charakteristiky

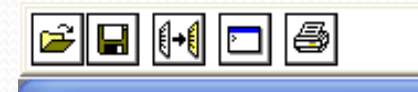

#### R R Console

```
> x<-scan(file = "Case 1.txt") #Natahne data
Read 20 items
> mean(x) #aritmeticky prumer
[1] 2.8775
> median(x) #median
[1] 2.97> min(x) #minimum
[1] 1.55
> max(x) #maximum
[1] 3.7> sd(x) #smerodatna odchylka
[1] 0.5659075
> var(x) #rozptyl
[1] 0.3202513
> sd(x)/sqrt(length(x)) #stredni chyba aritmetic$
[1] 0.1265408
> length(x) #Pocet prvku
[1] 20> summary(x)#zakladni statistiky polohy
  Min. 1st Qu. Median
                           Mean 3rd Qu.
                                           Max.
 1.550
          2.602
                  2.970
                          2,878
                                  3.192
                                          3,700
```
#### $\Box$  OX  $\mathbb R$  C:\Program Files\R\R-2.15.2\VP.R - R ...  $\Box$  O

```
x < -scan(file = "Case 1.txt") #Natahne data
mean(x) #aritmeticky prumer
median(x) #median
min(x) #minimum
max(x) #maximum
sd(x) #smerodatna odchylka
var(x) #rozptyl
sd(x)/sqrt(length(x)) #stredni chyba aritm
length(x) #Pocet prvku
```
summary(x)#zakladni statistiky polohy

Příklad R

 $\bullet$   $\check{C}$  asový prů Časový průběh y<-scan(file = "Case\_2.txt") #Natahne datat<-c(1:100) $plot(t,y,"o",col = "blue")$ 

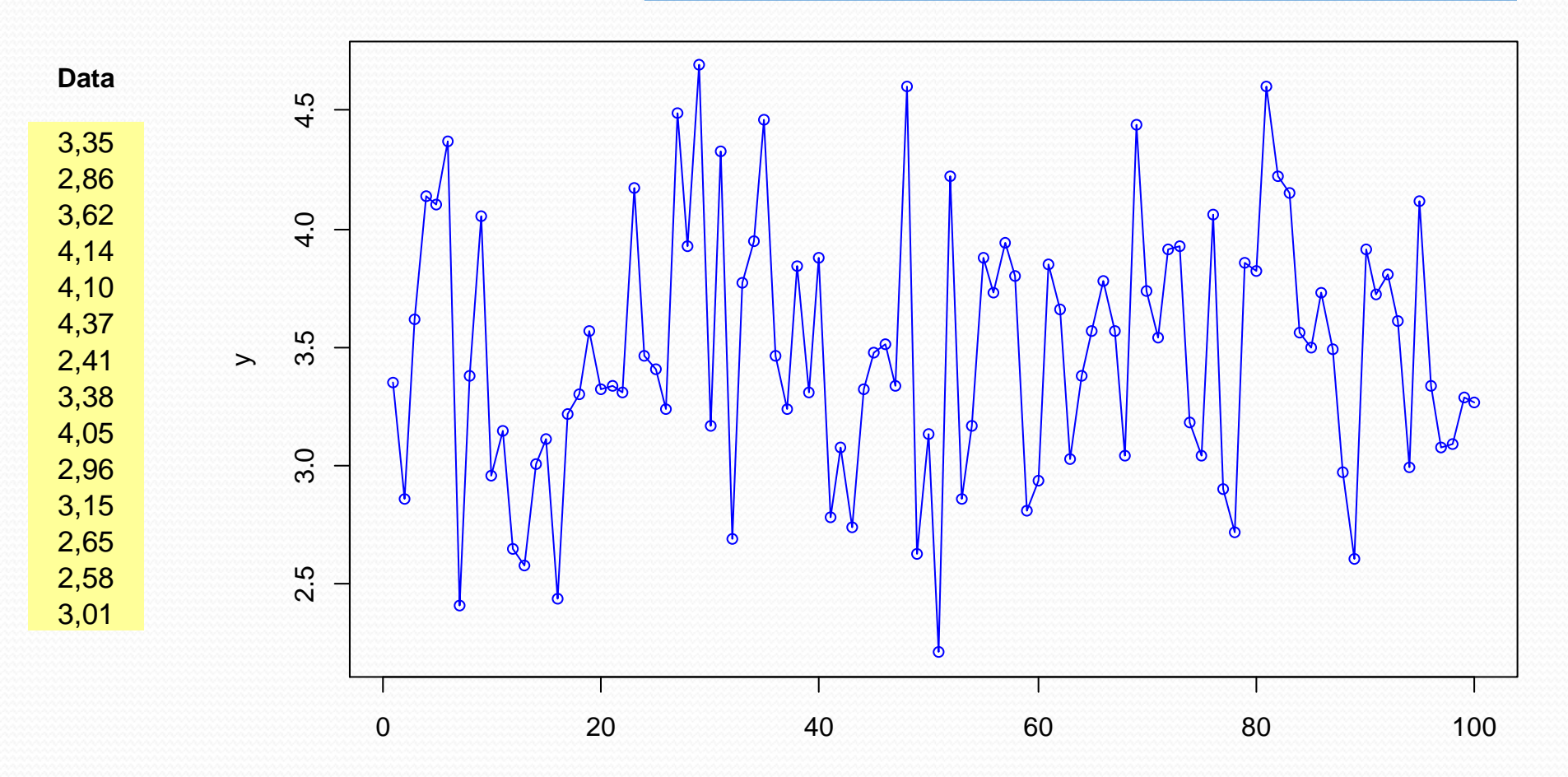

t

## Příklad R

#### **• Rozdělení třídních četností**

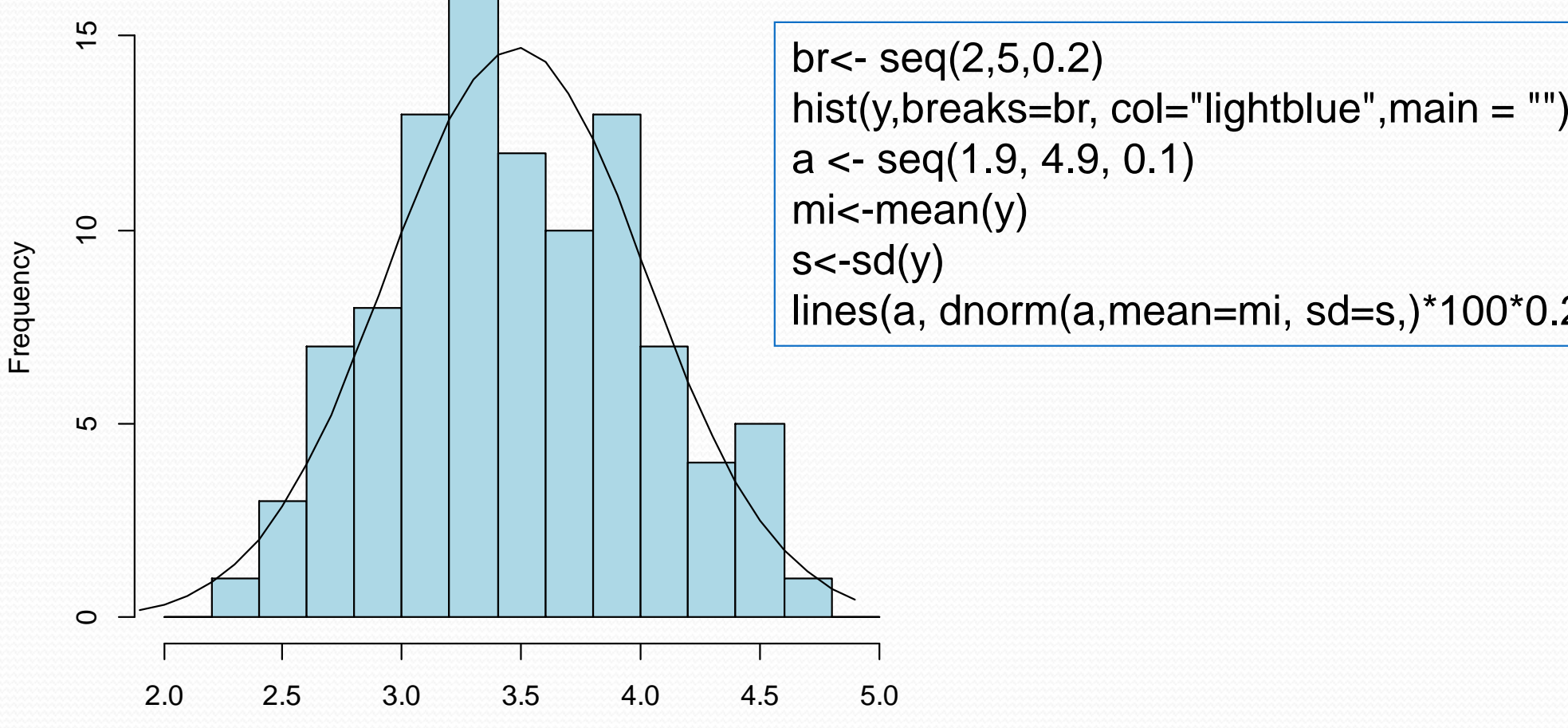

y

lines(a, dnorm(a,mean=mi, sd=s,)\*100\*0.2)

## MS Mathematics

Jedná se o pokročilý kalkulátor, který umožňuje:

- Standardní výpočty
- Symbolické a num. řešení rovnic a nerovnic (soustavy)
- Převádění jednotek
- $\bullet$ Řešení trojúhelníků
- Maticové a vektorové počty
- Hledání derivací, integrálů a limit
- Práci s komplexními čísly
- 2D a 3D grafy

## Základní prostředí

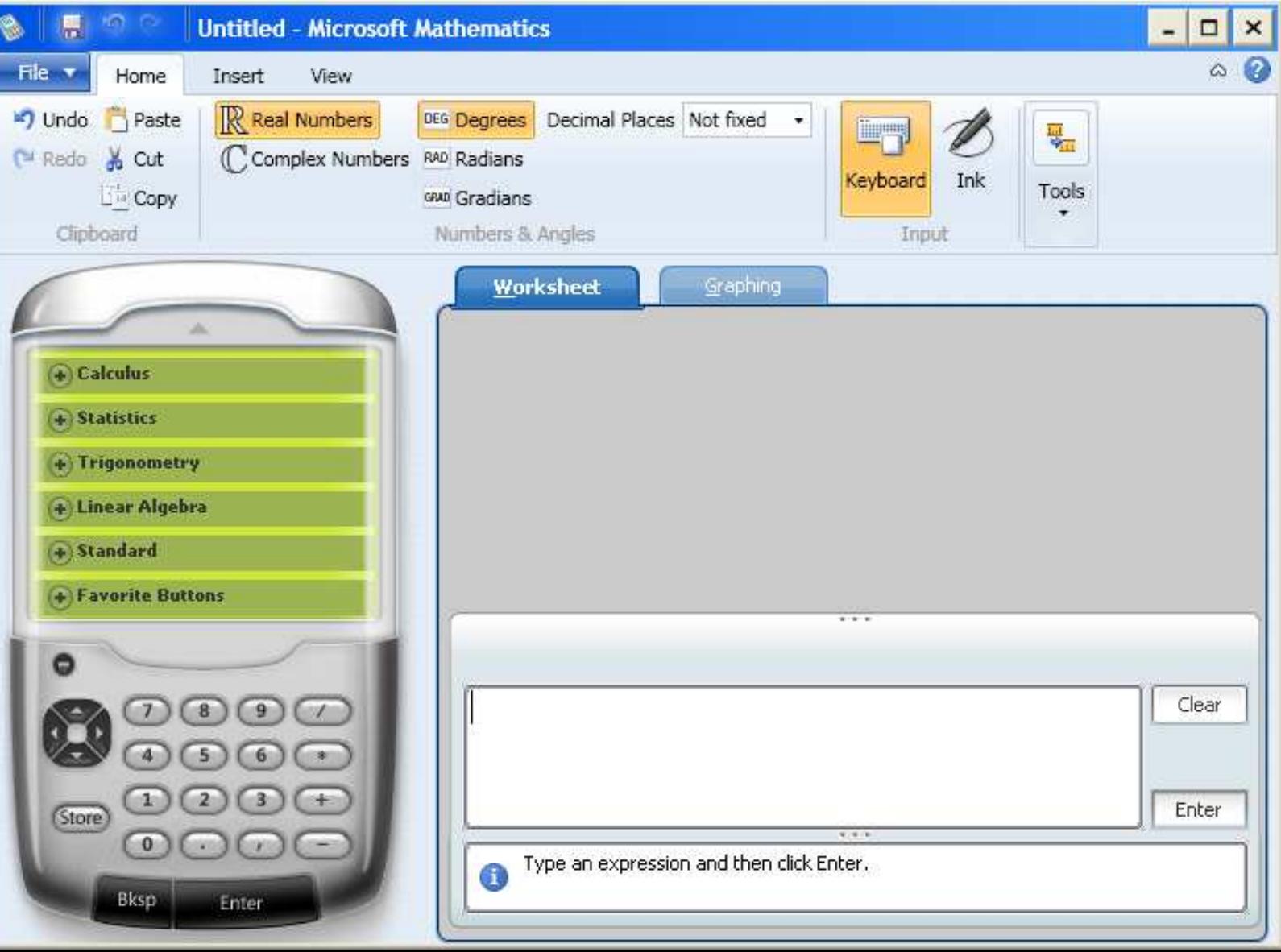

# Řešení rovnic

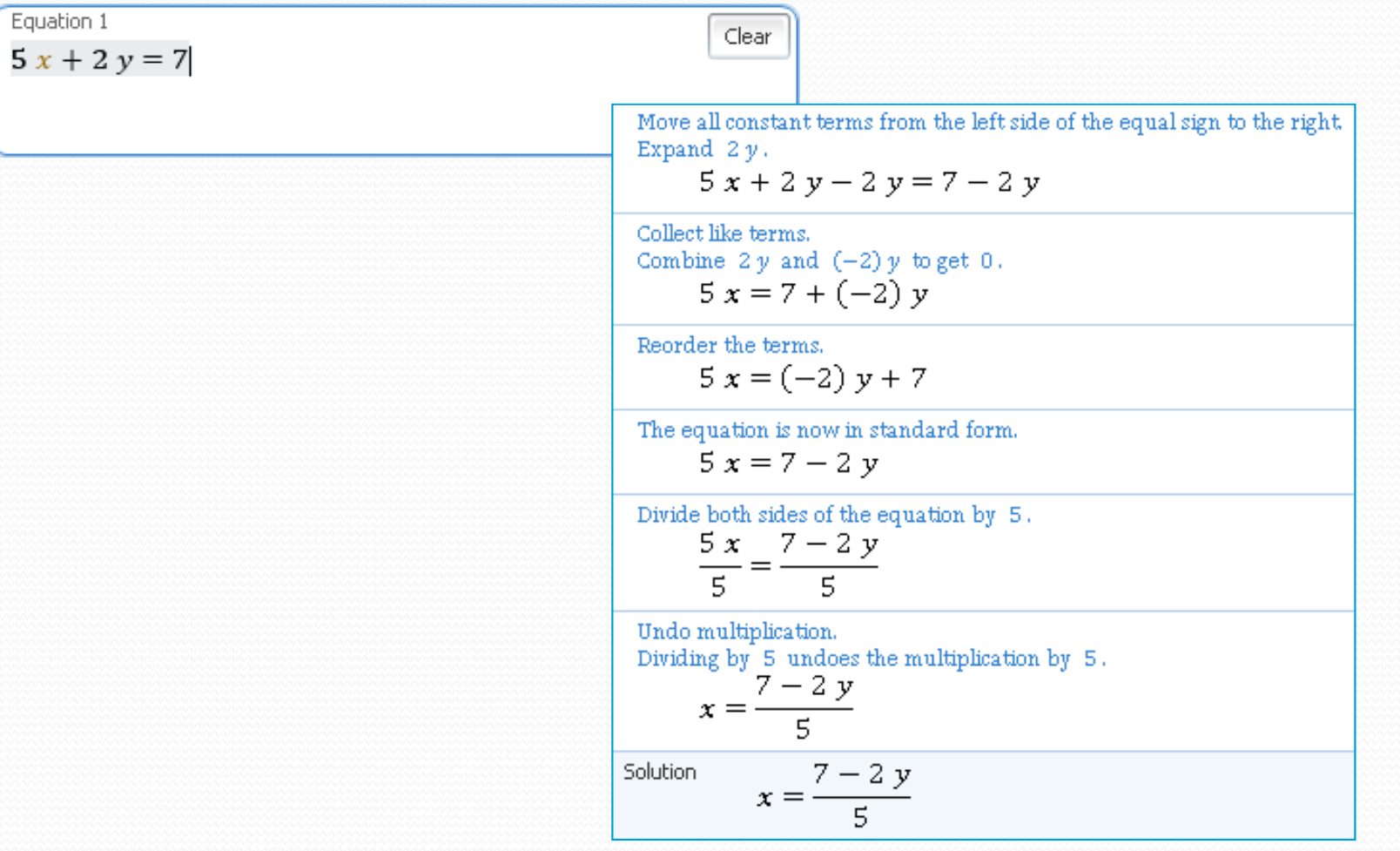

## Integrál, derivace, limita

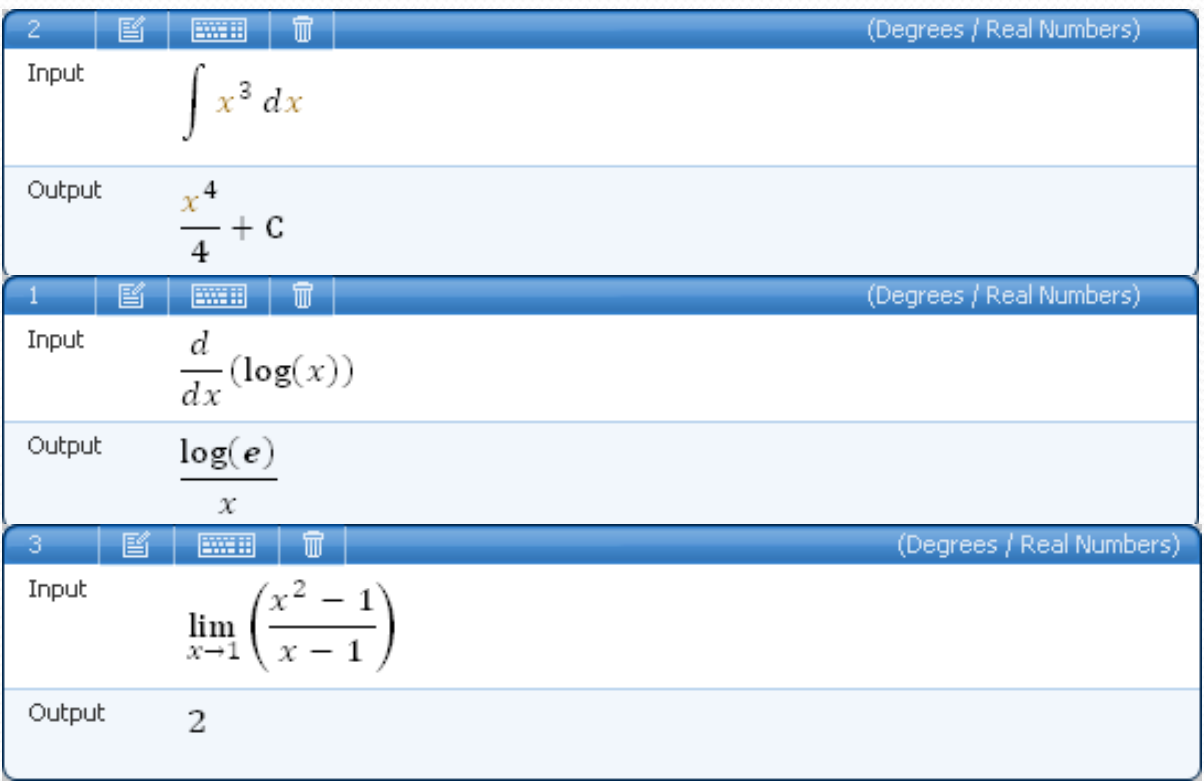

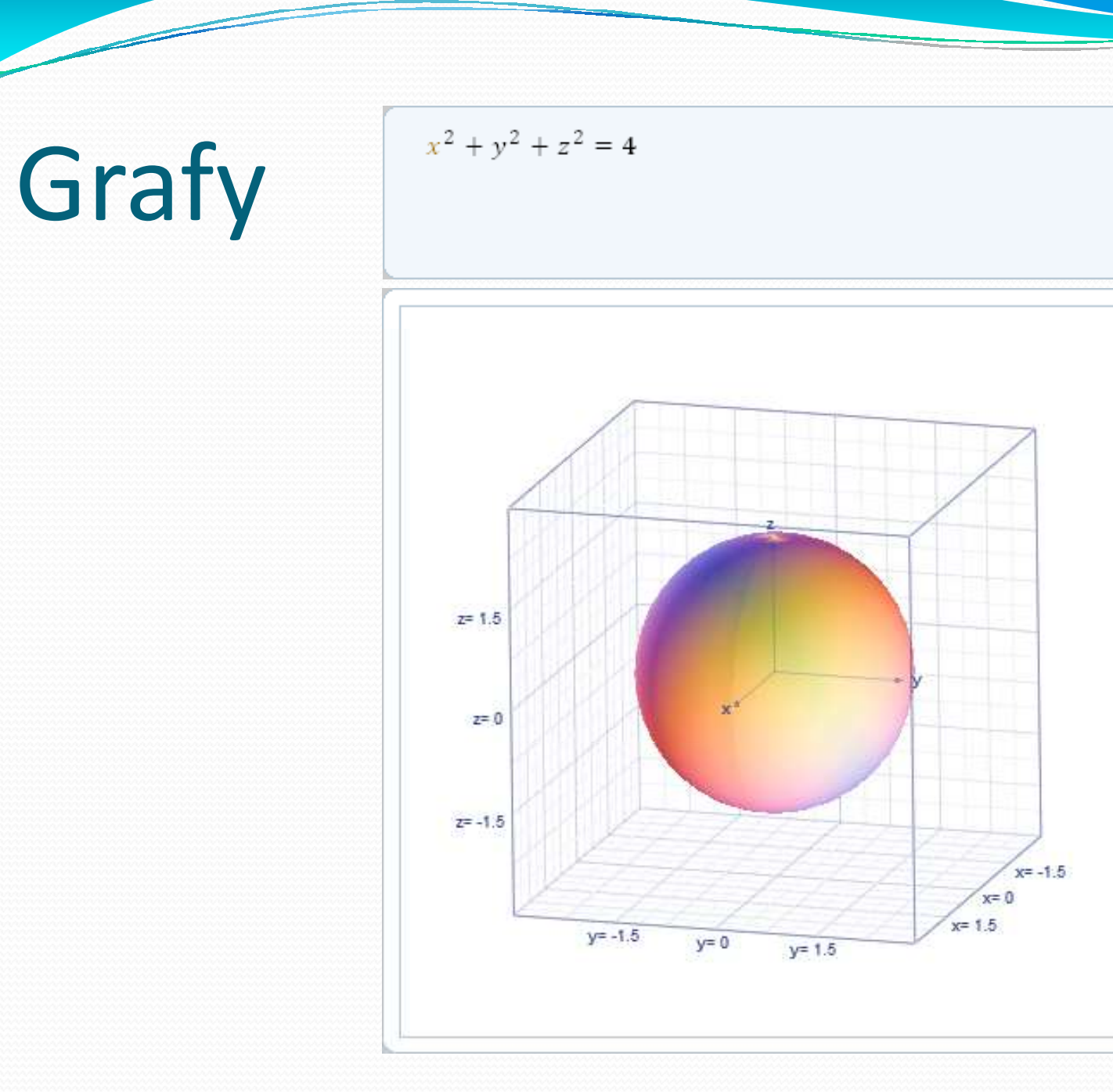

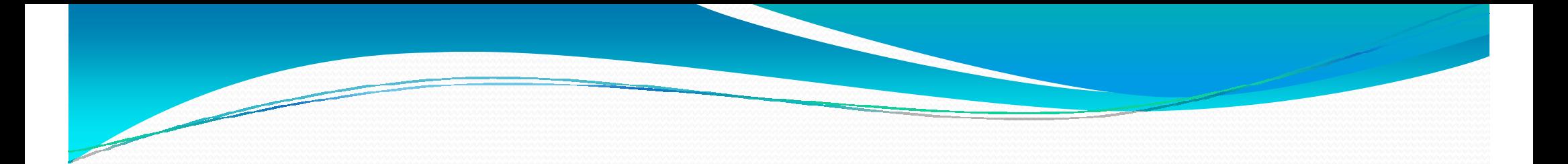

#### Děkuji Vám za pozornost

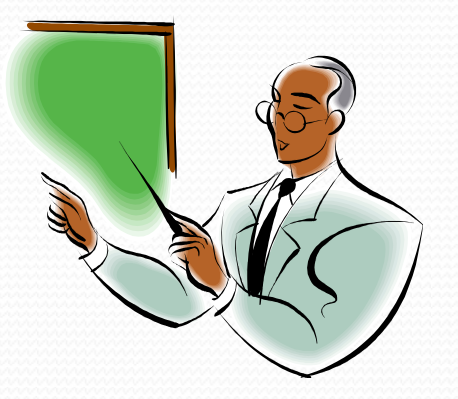